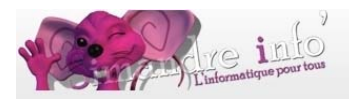

# **Module Photofiltre 7**

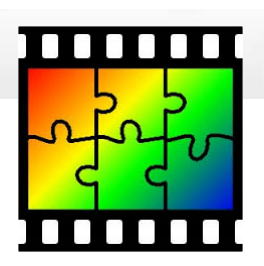

C'est un logiciel de traitements d'images **LOGICIEL GRATUIT TELECHARGEABLE**  (quel que soit le système d'exploitation de votre PC)

Prérequis :

Le clavier alpha numérique Le copier collé. Vous savez : - Ouvrir un fichier - Enregistrer, enregistrer sous Objectifs :

# **Objectifs**

**Vous apprendrez à faire** de la retouche photo. Vous découvrirez une alternative de choix dans le monde de la **retouche de photos numériques.**

### **Présentation de photofiltre 7**

- 1. Ouvrir une image
- 2. Créer une nouvelle image
- 3. La barre d'outils
- 4. La palette des couleurs
- 5. La palette d'outils
- *6.* Travailler avec les *sélections*
- 7. Présentation des *calques*.
- 8. Opération de base sur les *calques*
- 9. Créer un nouveau *calque.*
- 10.Opérations avancées sur les *calques*.
- 11.Les transformations de *calques.*
- 12.Taille de l'image et recadrage.
- 13.Dessiner avec PhotoFiltre.
- 14.Retoucher une image à main levée.
- 15.Appliquer des *filtres*.
- 16.Améliorer une image.
- *17.*Utiliser *l'histogramme.*
- *18.*Les modes de *couleurs et la transparence.*
- *19.*Le module *PhotoMasque.*
- 20.Le module *Texture.*
- 21.Le gestionnaire d'images.
- 22.Les raccourcis clavier

°\*°\*°\*°\*°\*°\*°\*°\*°\*°\*°\*°\*°\*°\*°

#### **Durée du module :**

3 mois

# **Calendrier 2014 -2015 (3 modules) :**

Les lundis de 15h30 à 17h. Octobre à décembre, janvier à mars et avril à juin.